Центр економічних досліджень та розвитку

## МІЖНАРОДНА НАУКОВО-ПРАКТИЧНА **КОНФЕРЕНЦІЯ**

# ФОРМУВАННЯ СОЦІАЛЬНО-ЕКОНОМІЧНОГО **РОЗВИТКУ СУСПІЛЬСТВА** 12-13 липня 2013 року

м. Одеса

Громадська організація «Центр економічних досліджень та розвитку»

Общественная организация «Центр экономических исследований и развития»

### **ФОРМУВАННЯ** СОЦІАЛЬНО-ЕКОНОМІЧНОГО РОЗВИТКУ СУСПІЛЬСТВА

Збірник тез наукових робіт учасників Міжнародної науково-практичної конференції (Одеса, 12-13 липня 2013 року)

### **ФОРМИРОВАНИЕ** СОЦИАЛЬНО-ЭКОНОМИЧЕСКОГО **РАЗВИТИЯ ОБЩЕСТВА**

Сборник тезисов научных робот участников Международной научно-практической конференции (Одесса, 12-13 июля 2013 года)

> Одеса 2013

ББК 65.011 УДК 330.3  $\Phi$  79

### Матеріали збірника друкуються мовою оригіналу.

Редакція не завжди поділяє думку та погляди автора. Відповідальність за достовірність фактів, власних імен, географічних назв. цитат, цифр та інших відомостей несуть автори публікацій.

Відповідно до Закону України «Про авторське право і суміжні права», при використанні наукових ідей та матеріалів цього збірника, посилання на авторів і видання є  $0.60B$  33 $K$  $0$  $B$  $M$  $M$ 

Формування соціально-економічного розвитку суспільства: збірник тез наукових робіт учасників міжнародної науково-практичної конференції (м. Одеса, 12-13 липня 2013 р.) / ГО «Центр економічних досліджень та розвитку». - О.: ЦЕДР, 2013. -128 c.

Формирование социально-экономического развития общества: сборник тезисов научных робот участников международной научно-практической конференции (г. Одесса, 12-13 июля 2013 г.) / ОО «Центр экономических исследований и развития». -О.: ЦЭИР, 2013 - 128 с.

> ББК 65.011 УДК 330.3  $\Phi$  79

© Автори статей, 2013 © Центр економічних досліджень та розвитку, 2013

# **3MICT**

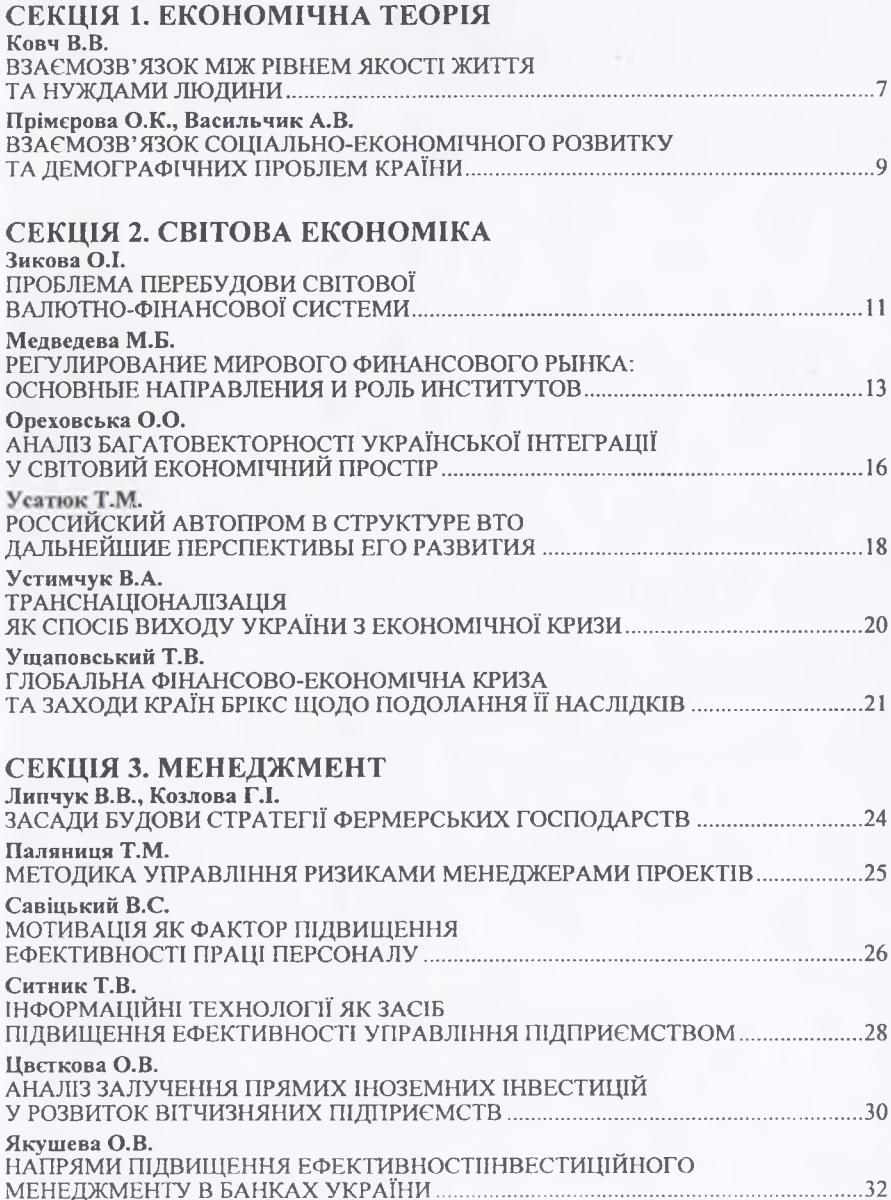

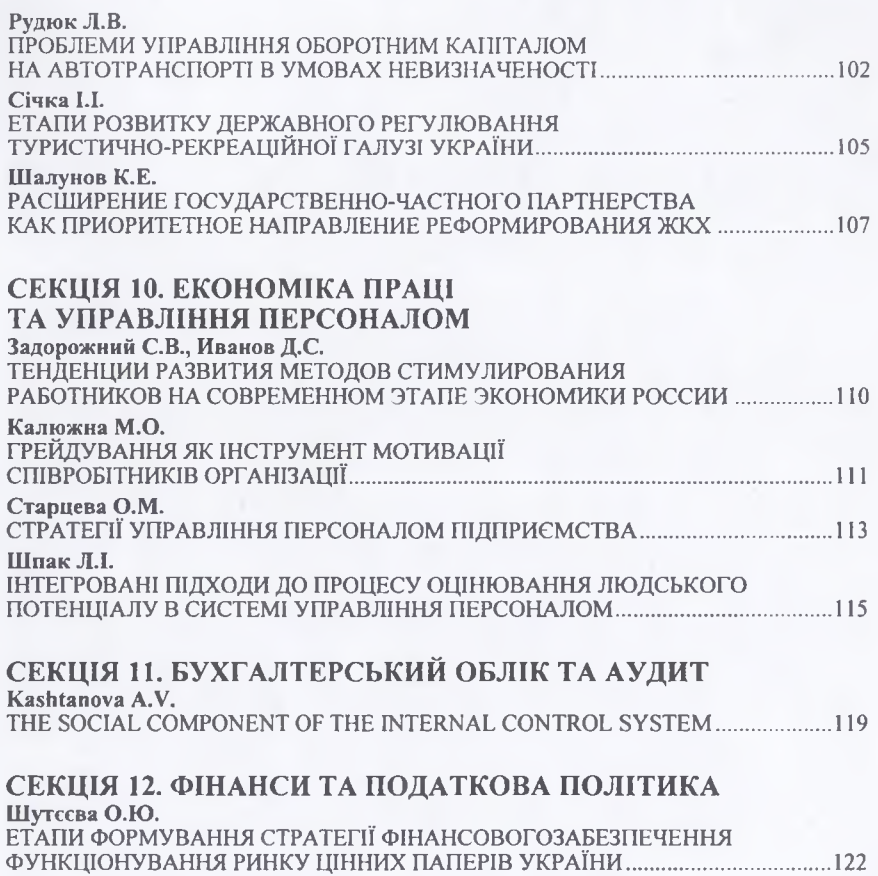

#### Січка I.I.

здобувач кафедри фінансів і кредиту Інституту економіки та міжнародних відносин ДВНЗ «Ужгородський національний університет» м. Ужгород. Закарпатська область. Україна

### ЕТАПИ РОЗВИТКУ ДЕРЖАВНОГО РЕГУЛЮВАННЯ ТУРИСТИЧНО-РЕКРЕАЦІЙНОЇ ГАЛУЗІ УКРАЇНИ

Розвиток рекреації та туризму, як відомо, визнано одним із пріоритетів соціальноекономічного зростання держави, вагомим чинником стабілізації та структурної перебудови національної економіки.

Із здобуттям Україною незалежності вертикаль, вибудувану в попередні періоди, було порушено, проте межах новоствореної держави подібна структура управління туристичною галуззю збереглася. Певним чином на той час організаційна система мала певні переваги: в умовах ринкових перетворень туристично-рекреаційна потребувала для повноцінного розвитку суттєвих інвестиційних ресурсів, і капіталовклалення міністерств та віломств дозволяли забезпечити необхідне фінансування розвитку та збереження галузі. Водночас, в повній мірі проявлялися недоліки побудови такої вертикалі управління, що, пов'язане з ігноруванням системного підходу до управління. Окремі елементи структури галузі розпочали власну внутрішню реорганізацію, при цьому не координуючи своїх дій. По суті, єдиний державний орган - Головне управління по іноземному туризму при Раді Міністрів України - припинив існування ще в 1989 р., а на його базі було створено державну корпорацію «Укрінтур», яка не вважала туризм пріоритетним напрямком, адже за своїми обсягами туризм у її діяльності посідав другорядне місце. Водночас «Інтурист», «Супутник» та «Укрпрофтур», втративши жорстку державну опіку, відносно швидко адаптувалися до нових умов шляхом роздержавлення та акціонування туристичних об'єктів [7, С. 87].

Нові туристичні формування, що масово виникали у 1992-1994 рр., в основному орієнтувалися на виїзний туризм, оскільки в тих умовах це було вигіднішим. Чимало таких фірм, користуючись практично повною відсутністю контролю з боку держави, мении за все дбали про інтереси туристів, уникали сплати податків, а нерідко діяли на грані прямого криміналу. Діяли за принципом - прибуток - будь-якою ціною. В 1992 році з України виїхало 10 млн. туристів, а іноземних було прийнято ляше 120 тисяч. Проте великий вплив на туристичний ринок вони не справляли, а зі спадом активності населення, що пояснювалося різким зменшенням його доходів, та введенням суворіших прикордонних формальностей діяльність цих організацій поступово скорочувалась. У кінці 1994 р. простежується чітка тенденція до зменшення кількості учасників туристичного бізнесу, на ринку залишаються лише ті структури, які зуміли адаптуватися до нових правових умов туристичної діяльності, витримали конкуренцію, зберегли хорошу репутацію серед зарубіжних партнерів, розширили асортимент і якість послуг [3].

Для пошуку шляхів виходу з кризи із ініціативи тодішнього прем'єр-міністра Л. Д. Кучми було створено в серпні 1993 р. Державний комітет по туризму, що почав діяти як вищий інституційний орган системи управління вітчизняною туристичною сферою, безпосередньо підпорядкований Кабінету Міністрів України. Держкомтуризму передали 52 підприємства загальнодержавної власності [1]. На кінець 1994 р. початок 1995 р. простежується різке скорочення туристичних організацій, багато з них не витримало жорсткої конкуренції і припинили своє існування. Головними заходами Держкомтуризму щодо формування системи державного регулювання туризму були:

формування нормативно-правової бази для регулювання туристичної діяльності (у 1995 р. Верховною Радою України було прийнято Закон «Про туризм» [2]);

розроблення стратегічного плану розвитку галузі (Кабінетом Міністрів України затверджено Програму розвитку туризму на 1995-2005 рр.: з 1995 р. у туристичній галузі запроваджено державну статистичну звітність):

- введения з 1994 р. ліцензування туристичних підприсмств з метою контролю якості послуг;

- створення системи Генеральних агентств Держкомтуризму в регіонах на базі державних туристичних підприсмств - регіональних підрозділів колишньої системи «Інтуристу»;

- сприяння туристичним підприємствам України щодо їх виходу на міжнародний ринок шляхом активізації виставкової діяльності (у 1994 р. започатковано проведення щорічних Міжнародних туристичних виставок) [3].

Усвідомлення недосконалості сучасної системи управління і початок в середині 1990-х рр. в Україні адміністративної реформи призвели у 1998-1999 рр. до зміни структури управління туризмом. Водночас висувались дещо справедливі нарікання відносно неналежного виконання чи взагалі невиконання завдань, поставлених перед Держкомтуризмом. Утім, його ліквідація, згідно з Указом Президента України «Про зміни у структурі центральних органів виконавчої влади» [4] від 15 грудня 1999 р. № 1573, та утворення єдиного Державного комітету молодіжної політики, спорту і туризму на базі трьох Державних комітетів України не могли бути розцінені однозначно схвально. В регіонах також відбулося об'єднання структурних підрозділів облдержадміністрацій, що відали питаннями цих трьох сфер [7].

Подальша практика довела хибність такої політики: повністю дотаційні молодіжна та фізкультурно-спортивна сфери відсунули туристичну галузь на задній план. Це спостерігалося як на центральному, так і на регіональному рівнях. Свідченням цього є те, що в результаті значних витрат від фінансової кризи 1999 р. обсяг наданих туристичною галуззю послуг скоротився на 16%.

Прогнозованим наслідком усвідомлення проблем, що виникли в українській туристичній галузі, стала реорганізація Державного комітету молодіжної політики, спорту і туризму (Указ Президента України від 11 квітня 2002 р. № 331) та створення замість Департаменту туризму і курортів, що діяв у його складі, організаційно відокремленої Державної туристичної адміністрації України (Держтурадміністрація), яка до 2010 року була центральним органом державної виконавчої влади, підвідомчим Кабінетові Міністрів України. Ця подія засвідчила активізацію політики держави щодо підтримки розвитку туризму, створення нових механізмів формування та просування якісного національного туристичного продукту. Крім того, в 2003 р. до відання Держтурадміністрації було передано сферу управління курортними територіями [6].

20 квітня 2005 р. Президентом України було підписано Указ «Про Міністерство культури і туризму України». Відповідно до цього Указу було прийнято рішення реорганізувати Державну туристичну адміністрацію України та Міністерство культури і мистецтв України у Міністерство культури і туризму України. Кабінет Міністрів України своєю постановою від 12 липня 2005 р. № 564 створив у складі Міністерства культури і туризму України Державну службу туризму і курортів як урядовий орган державного управління в галузі туризму [5]. Однак і така управлінська структура проіснувала лише до 9 грудня 2010 року, цим же законом всі функції в сфері туризму було покладено на «Міністерство інфраструктури України», одначе остаточно ці функції були йому передані лише в травні 2011 року, де для управлінням туризмом відведено «Департамент розвитку інфраструктури транспорту та туризму».

Водночас, головним розпорядником бюджетних коштів з 2011 року визначено Державне агентство України з туризму та курортів [5], серед найбільш пріоритетних напрямків діяльності якого є наступні:

- підтримка нової моделі науково-технологічних перетворень туризму;

- забезпечення розвитку в їзного та внутрішнього туризму, курортів;

- децентралізація, підтримка місцевих ініціатив в розвитку туризму;

- досягнення ефективного державно-приватного партнерства;

- державне стимулювання кластерних регіональних утворень, що беруть активну участь у міжнародному туризмі;

- поширення інформації про Україну та її туристичні можливості на міжнародному туристичному ринку та всередині держави:

106

- організація створення загальнодержавної інформаційної мережі у туристичній і курортній сферах:

- підтримка різних форм міжнародного кооперування в сфері міжнародного туристичного обміну.

В цілому, розвиток системи регулювання туристично-рекреаційної галузі України пройшла певні етапи свого розвитку що сприяли утвердженню та струмкому розвитку галузі.

#### Jireparypa:

1. Гнатюк М. Р. Закон України «Про туризм»: Постатейний коментар / М.Р. Гнатюк - К.: Видавничий Дім «Ін Юре», 2006. - 200 с.

2. Закон України «Про туризм» / Верховна Рада України, Ін-т законодавства; ред-кол.: В.Ф. Опришко (голова) та ін. - К.: Ін-т ЗУ, 1995.

3. Про затвердження Державної програми розвитку туризму на 2002-2010 роки: Постанова Кабінету Міністрів України від 29.09.2002 р. № 583 // Офіційний вісник України. - 2002.  $-$  No 18.  $-$  CT. 935.

4. Про зміни у структурі центральних органів виконавчої влади: Указ Президента України від 15.12.1999 р. № 1573 // Офіційний вісник України. - 1999. - № 50. - Ст. 11.

5. Про оптимізацію структури органів центральної влади: Указ Президента України від 09.12.2012 р. № 1085/2010. - [Електронний ресурс]. - Режим доступу: http:// www.president.gov.ua/ documents/12584.html

6. Про основні напрями розвитку туризму в Україні до 2010 року: Указ Президента No973/99 [Електронний ресурс]. від 10.08.1999 p. - Режим доступу: zakon.rada.gov.ua/laws/show/973/99.

7. Федорченко В.К. Історія туризму в Україні : навч. посіб. / В.К. Федорченко, Т.А. Дьорова; передм. В.А. Смолія. - К.: Вища школа, 2002. - 195 с.

> Шалунов К.Е. аспирант Московской государственной академии коммунального хозяйства и строительства г. Москва, Российская Федерация

### РАСШИРЕНИЕ ГОСУДАРСТВЕННО-ЧАСТНОГО ПАРТНЕРСТВА КАК ПРИОРИТЕТНОЕ НАПРАВЛЕНИЕ РЕФОРМИРОВАНИЯ ЖКХ

В настоящее время перед жилищно-коммунальным хозяйством поставлена задача привлечения частного бизнеса к управлению и инвестированию в отрасль при преимущественном сохранении публичной (муниципальной) собственности на коммунальную инфраструктуру, то есть расширение государственно-частного партнерства.

Именно в частных инвестициях руководство страны видит панацею от большинства бед в отрасли. В настоящее время они составляют всего 8% годового оборота предприятий коммунального комплекса, составляющего 4,2 трлн рублей в год. Только на первичное восстановление основных фондов требуется более 9 трлн. рублей. Поэтому необходимо привлекать в комплекс частные инвестиции [2].

Сущностью и главной целью государственно-частного партнерства (ГЧП) в современных условиях становится создание более эффективной системы управления ЖКХ, чем просто финансирование инвестиционных потребностей его инфраструктуры.

Следует отметить, что под государственно-частным партнерством в мировой практике подразумевается юридически оформленное на определенный срок взаимовыгодное сотрудничество органов и организаций публичной власти и субъектов частного предпринимательства в отношении объектов, находящихся в сфере непосредственного государственного интереса и контроля, предполагающее распределение рисков между нартнерами, осуществляемое в целях наиболее эффективной реализации